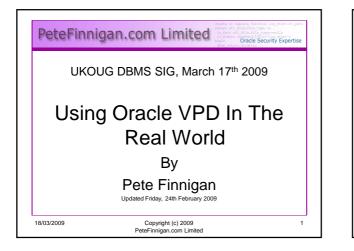

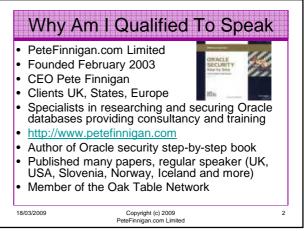

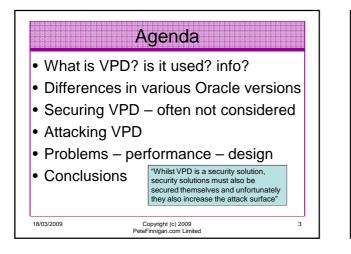

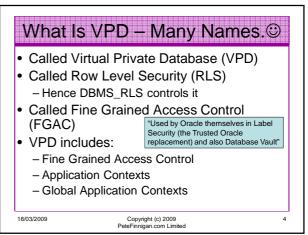

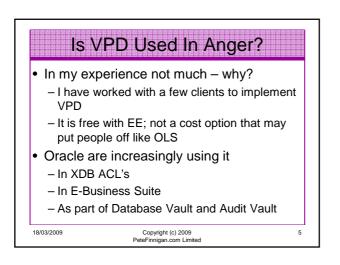

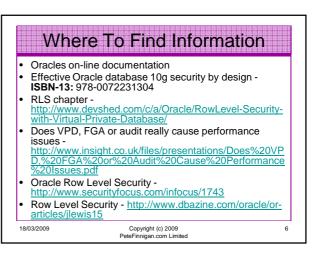

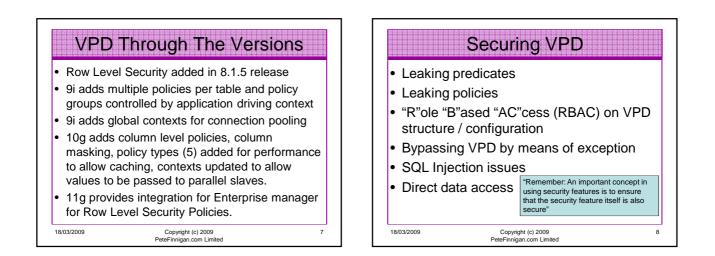

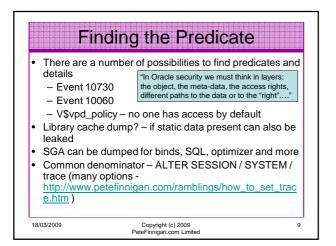

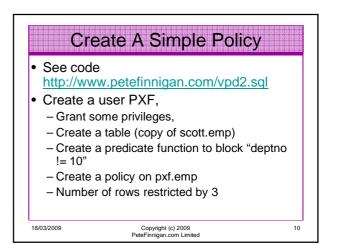

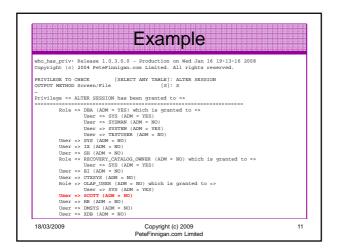

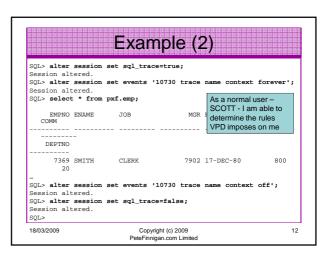

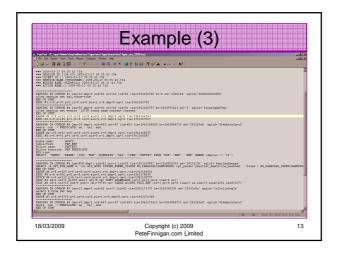

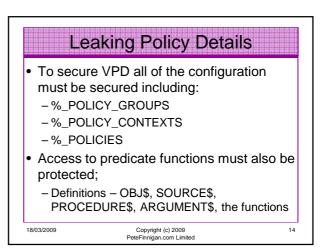

|                                                             | Example                                                                                                    |    |
|-------------------------------------------------------------|----------------------------------------------------------------------------------------------------|----|
| 19:30:16 2008                                               | Release 1.0.3.0.0 - Production on Wed Jan 16<br>)4 PeteFinnigan.com Limited. All rights rese                                                                                               |    |
| OWNER OF THE OBJE<br>OUTPUT METHOD Scr<br>FILE NAME FOR OUT | reen/File [S]: S<br>TPUT [priv.lst]:<br>[DIRECTORY or file (/tmp)]:                                                                                                    |    |
| ===<br>Object type is =><br>Privilege                       | <pre>&gt; SYS.ALL_POLICIES<br/>Madness by default anyone can<br/>what policies exist that affect the<br/>&gt; VIEW (TAB)<br/>= &gt; SELECT is granted to =&gt;<br/>VUELIC (ADM = NO)</pre> |    |
| 18/03/2009                                                  | Copyright (c) 2009<br>PeteFinnigan.com Limited                                                                                                    | 15 |

|                       | Example(                                         | 2)                                                                                                 |  |  |  |
|-----------------------|--------------------------------------------------|----------------------------------------------------------------------------------------------------|--|--|--|
|                       | wner,object_name,poli<br>f_owner,function<br>es; | cy_name,                                                                                           |  |  |  |
| OBJECT_OWNER          | OBJECT_NAM                                       | OBJECT_NAME                                                                                        |  |  |  |
| POLICY_NAME           | PF_OWNER                                         | PF_OWNER                                                                                           |  |  |  |
| PF_OWNER              | FUNCTION                                         |                                                                                                    |  |  |  |
| SCOTT                 | EMP                                              |                                                                                                    |  |  |  |
| PXFPOL<br>SYS         | SYS<br>HACK                                      |                                                                                                    |  |  |  |
| PXF<br>PXFTEST<br>PXF | EMP<br>PXF<br>PREDICATE                          | As SCOTT I could find out<br>the predicate, I can also<br>find out the policies that<br>affect me. |  |  |  |
| 2 rows selected       |                                                  | Bad design!                                                                                        |  |  |  |
| 18/03/2009            | Copyright (c) 2009<br>PeteFinnigan.com Limited   |                                                                                                    |  |  |  |

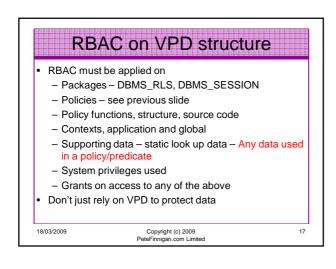

|            | Bypassing VPD                                                                                                    |
|------------|----------------------------------------------------------------------------------------------------|
|            | iguration should be designed normally to users (end users / identities)                                                |
| – i.e. acc | ess to groups of data is based on actual<br>this is reflected in the VPD                                               |
|            | en done in total or part using application<br>- These are tied to the session                                          |
|            | must use static data, session data,<br>n data (i.e. FND_PROFILES) to ascertain<br>o                                    |
| data used  | context is reasonably secure often the<br>could be changed/bypassed/spoofed<br>dentity must be considered and hardened |
| 18/03/2009 | Copyright (c) 2009<br>PeteFinnigan.com Limited                                                                         |

|                                           | Evenet Assess Della                                                                                                    |          |
|-------------------------------------------|----------------------------------------------------------------------------------------------------|----------|
|                                           | Exempt Access Policy                                                                                                    | /        |
| 2008                                      | iv: Release 1.0.3.0.0 - Production on Wed Jan 16                                                                                                    |          |
| Copyright                                 | (c) 2004 PeteFinnigan.com Limited. All rights re                                                                                                    | served.  |
| OUTPUT METH<br>FILE NAME H<br>OUTPUT DIRH | TO CHECK [SELECT ANY TABLE]: EXEMPT ACCES<br>GOD SCREEN/FILE [S]: S<br>SOR OUTPUT [priv.lst]:<br>SCTORY [DIRECTORY OF FILE (/tmp)]:<br>TTAIN USERS [N]:<br>IP [TEST%]: | S POLICY |
|                                           | <pre>=&gt; EXEMPT ACCESS POLICY has been granted to =&gt;<br/>===== X (ADM = NO)</pre>                                                                                 |          |
| PL/SQL prod                               | cedure successfully completed.                                                                                                    |          |
| For updates                               | s please visit http://www.petefinnigan.com/tools                                                                                                    | .htm     |
| SQL>                                      | http://www.petefinnigan.com/who_has_priv.sql                                                                                                    |          |
| 18/03/2009                                | Copyright (c) 2009<br>PeteFinnigan.com Limited                                                                                                    | 19       |

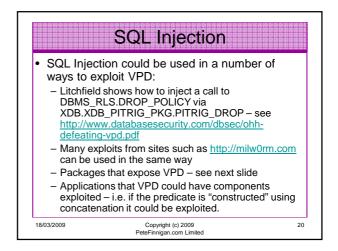

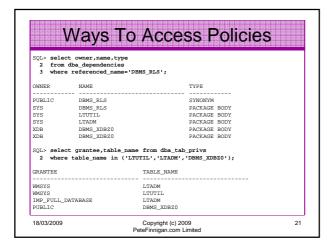

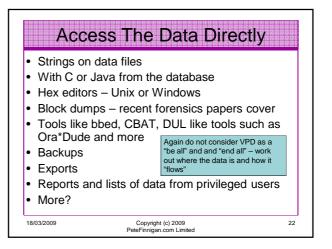

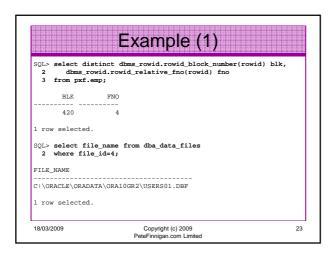

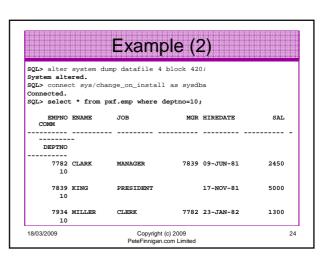

|                                                                                                    |                                                                                                    |                                                                                                    | E                                                                                                    | Exa                                                                                                    | mple                                                                                                    | (3) |               |                              |
|----------------------------------------------------------------------------------------------------|----------------------------------------------------------------------------------------------------|----------------------------------------------------------------------------------------------------|----------------------------------------------------------------------------------------------------|----------------------------------------------------------------------------------------------------|----------------------------------------------------------------------------------------------------|-----|---------------|------------------------------|
| TestPad (C.Verac<br>) File Edit Search                                                                                                    | View Tools Macr                                                                                                    | os Configure Win                                                                                                    | dow Help                                                                                                    |                                                                                                    |                                                                                                    |     |               | LICIN<br>Determine           |
|                                                                                                    | Repeat 46                                                                                                    |                                                                                                    | 17 B 4 4                                                                                                    | 2 1 1 1 C                                                                                                    | Q\$94 • 19 → M2                                                                                                    |     |               |                              |
| 2221E0     0       2221E0     0       2221E1     0       2221E1     0       2221E1     0       2221E1     0       2221E1     0       2221E1     0       2221E1     0       2221E1     0 <th>11011701<br/>1101701<br/>134C203<br/>134C203<br/>12454C43<br/>1444105<br/>155B27707<br/>105454C<br/>12038800<br/>155454C<br/>12038800<br/>155454C<br/>12038800<br/>155454C<br/>12038800<br/>1557707<br/>1557707<br/>15577707<br/>15577707<br/>15577707<br/>1557707<br/>15577707<br/>15577707<br/>15577707<br/>15577707<br/>15577707<br/>15577707<br/>15577707<br/>15577707<br/>15577707<br/>15577707<br/>15577707<br/>15577707<br/>155777707<br/>155777707<br/>155777707<br/>1557777707<br/>1557777777777777777777777777777777777</th> <th>0EC20201<br/>44524F46<br/>0CE57707<br/>C2020800<br/>4DC2034B<br/>C102FF33<br/>4305534D<br/>01010117<br/>530624F1<br/>02304E41<br/>0509474E<br/>01010108<br/>05594E22<br/>442074B<br/>01011086<br/>634DC203<br/>C203545<br/>02FF331D<br/>44495452<br/>02FF331D<br/>44495452<br/>02FF3310<br/>02FF33102<br/>02FF33102<br/>02FF331000000000000000000000000000000000</th> <th>01010103<br/>41440550<br/>85770763<br/>08002C1F<br/>41853454C<br/>FFP0C2002<br/>45485355<br/>7707634D<br/>003C1FC1<br/>49534552<br/>33C20201<br/>534474153<br/>88770743<br/>00300002C<br/>4547414E<br/>19C203010<br/>01011C09<br/>C2030800<br/>534547415<br/>44C415308<br/>01011C09<br/>534547415</th> <th>0008002C<br/>5453594C<br/>55354540<br/>5534540<br/>404FC203<br/>554EC203<br/>20156102<br/>41530852<br/>41530852<br/>41530852<br/>41500852<br/>4FC20308<br/>44240754<br/>010109955<br/>4FC20358<br/>44240754<br/>01011304<br/>147C20352<br/>1007454<br/>01011355<br/>44243340<br/>284FC203<br/>15C102FF</th> <th>LER CLERK NS W<br/>P. DODA JALLYS<br/>LC W. JAMES<br/>CLERK NS W<br/>ADMS LERK NS<br/>ADMS LERK NS<br/>ADMS LERK NS<br/>CLERK MAINGER<br/>CLERK MAINGER<br/>CLARK MAINGER<br/>CLARK MAINGER<br/>CLARK MAINGER<br/>CLARK MAINGER<br/>CLARK MAINGER<br/>CLARK MAINGER<br/>CLARK MAINGER<br/>CLARK MAINGER<br/>CLARK MAINGER<br/>CLARK MAINGER<br/>CLARK MAINGER<br/>NS V<br/>CHART SALESN<br/>NS V<br/>CHART SALESN<br/>NS V<br/>CHART SALESN<br/>NS V<br/>CHART SALESN<br/>NS V<br/>CHART SALESN<br/>NS V<br/>CHART SALESN<br/>NS V<br/>CHART SALESN<br/>NS V<br/>CHART SALESN<br/>NS V<br/>CHART SALESN<br/>NS V<br/>CHART SALESN<br/>NS V<br/>CHART SALESN<br/>NS V<br/>CHART SALESN<br/>C</th> <th></th> <th></th> <th></th> | 11011701<br>1101701<br>134C203<br>134C203<br>12454C43<br>1444105<br>155B27707<br>105454C<br>12038800<br>155454C<br>12038800<br>155454C<br>12038800<br>155454C<br>12038800<br>1557707<br>1557707<br>15577707<br>15577707<br>15577707<br>1557707<br>15577707<br>15577707<br>15577707<br>15577707<br>15577707<br>15577707<br>15577707<br>15577707<br>15577707<br>15577707<br>15577707<br>15577707<br>155777707<br>155777707<br>155777707<br>1557777707<br>1557777777777777777777777777777777777 | 0EC20201<br>44524F46<br>0CE57707<br>C2020800<br>4DC2034B<br>C102FF33<br>4305534D<br>01010117<br>530624F1<br>02304E41<br>0509474E<br>01010108<br>05594E22<br>442074B<br>01011086<br>634DC203<br>C203545<br>02FF331D<br>44495452<br>02FF331D<br>44495452<br>02FF3310<br>02FF33102<br>02FF33102<br>02FF331000000000000000000000000000000000 | 01010103<br>41440550<br>85770763<br>08002C1F<br>41853454C<br>FFP0C2002<br>45485355<br>7707634D<br>003C1FC1<br>49534552<br>33C20201<br>534474153<br>88770743<br>00300002C<br>4547414E<br>19C203010<br>01011C09<br>C2030800<br>534547415<br>44C415308<br>01011C09<br>534547415 | 0008002C<br>5453594C<br>55354540<br>5534540<br>404FC203<br>554EC203<br>20156102<br>41530852<br>41530852<br>41530852<br>41500852<br>4FC20308<br>44240754<br>010109955<br>4FC20358<br>44240754<br>01011304<br>147C20352<br>1007454<br>01011355<br>44243340<br>284FC203<br>15C102FF | LER CLERK NS W<br>P. DODA JALLYS<br>LC W. JAMES<br>CLERK NS W<br>ADMS LERK NS<br>ADMS LERK NS<br>ADMS LERK NS<br>CLERK MAINGER<br>CLERK MAINGER<br>CLARK MAINGER<br>CLARK MAINGER<br>CLARK MAINGER<br>CLARK MAINGER<br>CLARK MAINGER<br>CLARK MAINGER<br>CLARK MAINGER<br>CLARK MAINGER<br>CLARK MAINGER<br>CLARK MAINGER<br>CLARK MAINGER<br>NS V<br>CHART SALESN<br>NS V<br>CHART SALESN<br>NS V<br>CHART SALESN<br>NS V<br>CHART SALESN<br>NS V<br>CHART SALESN<br>NS V<br>CHART SALESN<br>NS V<br>CHART SALESN<br>NS V<br>CHART SALESN<br>NS V<br>CHART SALESN<br>NS V<br>CHART SALESN<br>NS V<br>CHART SALESN<br>NS V<br>CHART SALESN<br>C |     |               |                              |
|                                                                                                    |                                                                                                    |                                                                                                    |                                                                                                    |                                                                                                    |                                                                                                    |     | 55 45 Flood K | ver Black: Dynci (Rec) (Cape |

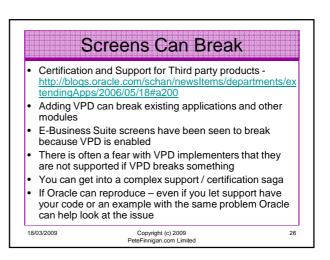

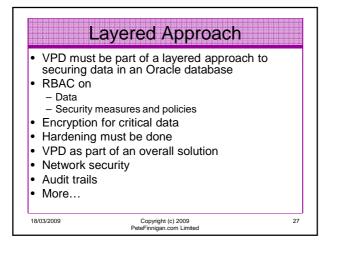

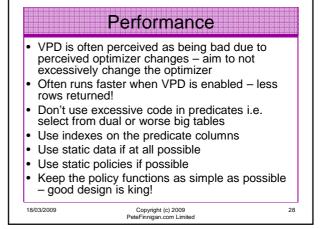

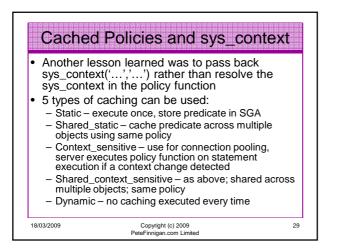

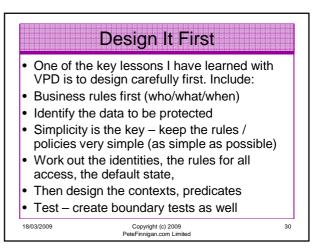

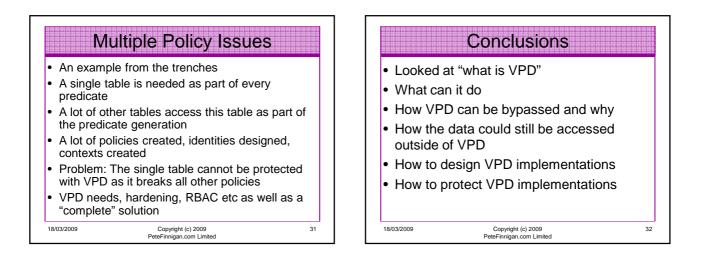

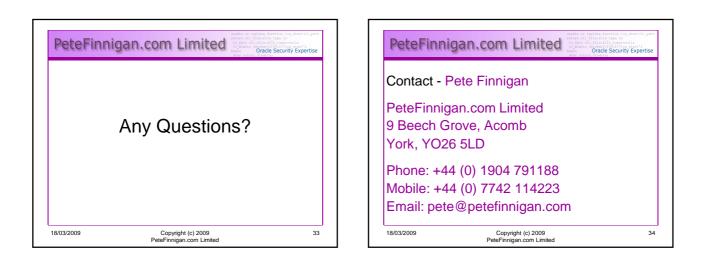